# **Tune.js: A Microtonal Web Audio Library**

Benjamin Taylor Goucher College Digital Arts 1021 Dulaney Valley Rd, Baltimore, MD benjamin.taylor@goucher.edu

## ABSTRACT

The authors share Tune.js, a JavaScript library of over 3,000 microtonal tunings and historical temperaments for use with web audio. The current state of tuning in web audio is reviewed, followed by an explication of the library's creation and an overview of its potential applications. Finally, the authors share several small projects made with Tune.js and ponder future development opportunities.

# 1. INTRODUCTION

As the web browser becomes a development platform for musical instruments, many JavaScript synthesis toolkits have arrived at a common question: how should we handle the musical scale? While several solutions exist for using standard major, minor, and modal scales, the concerns of contemporary music and musicology often demand more complex and flexible musical tunings.

We introduce Tune.js<sup>1</sup> as a toolkit for composing with microtonal scales and historical temperaments in the browser. Tune.js is a port of the vast Scala tuning archive (see 1.3) into JavaScript, resulting in a microtonal tuning API that can integrate with web audio and which is not confined to any specific synthesis toolkit. We hope Tune.js will assist in a wide variety of projects, from recreating historical instruments in the web (similar to the Harry Partch archive<sup>2</sup> in Flash), to audiovisual projects which make use of pure tunings and just intonation. Finally, we hope that pairing the Scala tuning archive with the accessibility and audiovisual power of the web can lead to new educational tools for just intonation theory and history.

## 1.1 Just Intonation

Just intonation (JI), consisting of mathematically pure ratios between note frequencies, formed the basis of much of the world's music until the 16th century. In Renaissance Italy, the growing popularity of tertian harmony, as well as a rise in instrumental music, led to the gradual temperament

*Web Audio Conference WAC-2016, April 4–6, 2016, Atlanta, USA.*

 $\circ$  2016 Copyright held by the owner/author(s).

Andrew Bernstein Goucher College Digital Arts 1021 Dulaney Valley Rd, Baltimore, MD andrew.bernstein@mail.goucher.edu

of the chromatic scale. Harmonic ratios were slightly adjusted – tempered – in order to strengthen the major third (a dissonant interval in Pythagorean tuning), and to make instruments sound acceptable in all keys. A full explanation of just intonation and microtonality is beyond the scope of the paper; one can be found in Harry Partch's Genesis of a Music [7].

In the 20th century, new technologies, cultural crosspolination, and modern theoretical concerns all led to a resurgence of JI. Composers such as Harry Partch[7], La Monte Young[2], and James Tenney each composed exciting JI works which are now in the canon of 20th century art music. Meanwhile, digital technologies have arisen which afford more sophisticated control of tuning[4]. As we are no longer limited to how many notes can fit on a keyboard, software instruments have been able to solve Renaissance tuning concerns while keeping pure intervals, causing JI to once again be a practical option.

## 1.2 The State of Tuning in JavaScript

Most popular web audio toolkits address the need to organize melodies and harmonies around a variety of scales, modes, and tunings, and many do so quite successfully. Yotam Mann's Tone.js has an API explicitly geared towards musical thinking; for pitch, its synths understand music text notations like "C4". Live coding toolkits such as Gibber[1], Lissajous[9], and Lich.js[6] contain dozens of scales and modes; Charlie Roberts' Gibber web audio language contains over a dozen scales, including jazz modes and at least two just intonation scales[8], while Lissajous includes over 50 scales including many non-Western and pure tunings. However, there are not yet general purpose toolkits for composers who want to use more eccentric scales outside of these toolkits, for example with the Web Audio API directly.

One of the most complete general purpose pitch organization kits on the web is  $Teoria<sup>3</sup>$ , a comprehensive tool for music theory in JavaScript which is marvelous for composing equal tempered music but has no microtonal capabilities. Meanwhile, other projects such as Mitch Well's Microtonal Web  $Synth<sup>4</sup>$  use complex microtonality in the web, but are standalone instruments and have not been encapsulated for general purpose use in other projects.

#### 1.3 Scala and MicroTuner

One of the most comprehensive JI tools in desktop com-

<sup>1</sup>http://www.github.com/abbernie/tunejs/

<sup>2</sup>http://musicmavericks.publicradio.org/features/feature partch.html

 $\circ$  $\left($ 

Licensed under a Creative Commons Attribution 4.0 International License (CC BY 4.0). Attribution: owner/author(s).

<sup>3</sup>https://github.com/saebekassebil/teoria

<sup>4</sup>http://www.websynths.com/

puter music is the Scala<sup>5</sup> program. Scala, a freeware computer music software first released over 15 years ago, lets users create and hear microtonal scales. It is perhaps the most successful hub of just intonation activity in computer music, thanks to the extensive research of its author, Manuel Op de Coul, who collected thousands of historical tunings and made them available within the program. Scala publishes its archive for open use within not-for-profit projects. For example, Victor Cerullo used the archive to create a custom Max<sup>6</sup> object called Microtuner<sup>7</sup>, which lets Max users access Scala scales within the patcher paradigm.

# 2. TUNE.JS

Tune.js brings the Scala archive of over 3,000 microtonal scales to JavaScript and web audio. Tune's API takes MIDI pitch values as input, and returns frequency data, adjusted MIDI values, or a pitch ratio to a tonic (see 2.2). The result is a general purpose library of historically interesting scales which may be used in any web audio instrument, composition, or artwork,

## 2.1 Construction

In the Scala archive, each scale exists as a list of frequencies stored in a unique .scl file. To build Tune, we procedurally accessed each Scala file and parsed its contents, sorting each scale's frequency list into a property of a large JavaScript object called TuningList.

For example, this is the contents of the Scala file for Ptolemy's diatonic JI scale:

```
// ptolemy.scl
//
// Intense Diatonic Syntonon, also Zarlino's scale
//
```
@60

```
:intervals
```
261.6255653006 294.32876096318 327.03195662575 348.83408706747 392.4383479509 436.04260883433 490.54793493862 523.2511306012

In Tune.js, the same tuning information would look like this:

```
TuningList.ptolemy = {
```

```
description: "Intense Diatonic Syntonon,
              also Zarlino's scale",
```

```
frequencies: [ 261.6255653006, ... ]
```

```
}
```

```
5http://www.huygens-fokker.org/scala/
```
<sup>6</sup>http://cycling74.com

 $^{7}$ http://www.venetica.net/Sites/16tone/mtx\_file\_specs.htm

By collecting all scales in one JavaScript object and providing an API for accessing it, we are able to offer an encapsulated library that can be included in other JavaScript projects and does not require a Scala file interpreter.

## 2.2 API

Tune.js offers a compact API with only a few important core methods.

#### Loading a Scale

First, a user creates an instance of Tune, loads a scale using .loadScale(), and sets a fundamental frequency for the scale using .tonicize()

tune = new Tune() tune.loadScale("ptolemy") tune.tonicize(440)

A full reference of accepted scale names is at the Tune.js Scale Archive<sup>8</sup>. To use multiple scales at once, create multiple Tune instances.

#### Playing Notes

Once a scale is loaded,  $tune.note()$  is used to convert scale degrees to musically useful numbers such as frequencies, pitch ratios, or adjusted midi values. By default, the function returns a frequency value that can be used to set the frequency of a web audio synth.

```
synth1.frequency.value = tune.note(0)
synth2.frequency.value = tune.note(2)
synth3.frequency.value = tune.note(4)
```
Given three web audio synths, this code would set the synths' frequencies to the 1st, 3rd, and 5th steps in the scale, respectively, creating a major chord based on the tonic frequency of 440 in Ptolemy's diatonic tuning.

If the scale degree input to  $tune.note()$  is negative or higher than the scale length, the function automatically wraps the scale degree to apply to the next octave. In the following example, assume a 7-note diatonic scale.

```
tune.note(7)
// the first scale degree, one octave up
```

```
tune.note(-1)
// the seventh scale degree, one octave down
```
An optional second argument for  $tune.note()$  specifies an octave transposition of the scale degree. Therefore, the examples above could equivalently be expressed as:

```
tune.note(0,1)
// the first scale degree, one octave up
```
tune.note $(6,-1)$ // the seventh scale degree, one octave down

<sup>8</sup>http://abbernie.github.io/tune/scales.html

### Output Modes

In addition to outputting frequency values, Tune can output tuning information as adjusted MIDI or as a pitch ratio. This way, Tune may be used to set the frequency of an oscillator (frequency mode), a playback speed for an audio file (ratio mode), or to tune a MIDI synth (MIDI mode). For example, in a diatonic JI tuning in which the fifth scale degree is a perfect 3/2 ratio to the tonic of 440, the three output modes would result in the following:

```
tune.mode.output = "frequency"
tune.note(4)
// returns 660
```

```
tune.mode.output = "ratio"
tune.note(4)
// returns 1.5
```
tune.mode.output = "midi" tune.note(4) // returns 76.019547

#### Input Modes

For compatibility with MIDI devices, Tune has a "midi" input mode in which an input of 60 refers to the tonic, as if it is Middle C on a keyboard. This can be useful in cases of using existing piano rolls, or for connecting Tune to keyboard interfaces which output MIDI values. In "midi" mode, there is no second argument for octave displacement.

```
tune.mode.input = "midi"
tune.note(60) // returns the tonic frequency
tune.note(62) // returns the third scale degree
tune.note(64) // returns the fifth scale degree
```
The relationship to MIDI pitch notation can be troublesome, however. If a 12-note scale is loaded, the parallel works well: octaves will be heard at 48, 60, 72, and so on. However, if a scale such as "partch43" is loaded, which contains 43 notes, octaves will be heard at 60, 103, 146, and so on, at which point the MIDI pitch analogy becomes less accurate because pitches will exceed the 0-128 MIDI pitch range.

#### 2.3 Scales

Tune.js includes the vast majority of scales in the original Scala archive. Several scales were lost during the porting process due to parsing errors, which the authors are working to remedy. Example scales in Tune.js include:

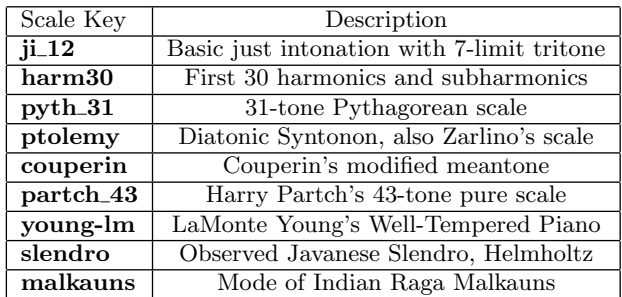

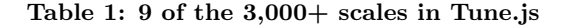

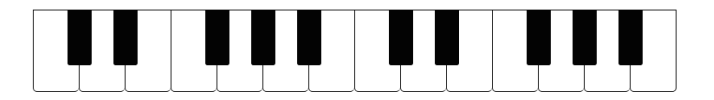

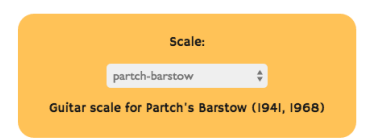

Figure 1: Tune.js Demo: Just Intonation Keyboard

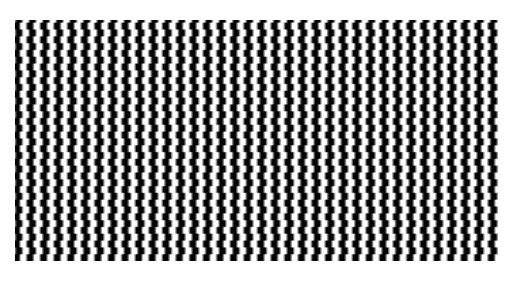

Figure 2: Andrew Bernstein's Historicism

# 3. PROJECTS

#### Just Intonation Keyboard

The Tune.js demo is a digital piano keyboard with a settable tuning. A dozen different tunings are accessible via a dropdown menu, including scales by Partch, Ptolemy, Pythagoras, Couperin, and Bach. The demo is made using the Qwerty-Hancock HTML5 keyboard<sup>9</sup> and Tone.js[5]. While this keyboard is intended to demonstrate the use of Tune.js, it could also be an educational tool or ear training tool for students learning about just intonation and different historical tunings.

#### Historicism

Co-author Andrew Bernstein's artwork  $Historicism^{10}$ shows the potential of pairing historical tuning, algorithmic composition, and web graphics. For the work, a markovian chain is constructed from a MIDI roll of J.S. Bach's Prelude in C from The Well-Tempered Clavier, using Node.js. The markov chain is used to construct a generative five-voice composition using piano samples and a mean-tone tempered tuning which is accurate to Bach's period.

## 4. CONCLUSIONS AND FUTURE WORK

Tune is is currently in open-source release as an assistant to tuning JavaScript audio projects. With further development, other potential applications arise. If paired with a web audio analyzer node, Tune.js could act as an acoustic tuner, taking audio input and giving visual feedback. This could encourage the creation of easily accessible sites for piano tuners or other enthusiasts who wish to tune instruments to exotic scales. HTML5 visualizations of these historical

 $^9$ http://stuartmemo.com/qwerty-hancock/

<sup>10</sup>http://andrewbernste.in/bernie/historicism/

scales could also provide an accessible educational resource for music students. Tune.js has the potential to move just intonation research away from table-based representations<sup>11</sup> and towards fun and interactive applications accessible on the web.

# 5. ACKNOWLEDGMENTS

The authors would like to thank the Goucher College Digital Arts community and the web audio community who have helped grow Tune.js.

## 6. REFERENCES

- [1] J. K.-M. Charlie Roberts. Gibber: Live coding audio in the browser. In Proceedings of the 2012 International Computer Music Conference, 2012.
- [2] K. Gann. La monte young's the well-tuned piano. Perspectives of New Music, 31:134–162, Winter 1993.
- [3] H. v. Helmholtz. On the Sensation of Tone. Longmans, Green, and Co., London, New York, 1895.
- [4] G. Kirck. Computer realization of extended just intonation compositions. Computer Music Jounral, 11:69–75, Spring 1987.
- [5] Y. Mann. Interactive music with tone.js. In *Proceedings* of the 1st annual Web Audio Conference, 2015.
- [6] C. McKinney. Quick live coding collaboration in the web browser. In Proceedings of the 14th Annual Conference in New Interfaces for Musical Expression (NIME), 2014.
- [7] H. Partch. Genesis of a Music. University of Wisconsin Press, 1949.
- [8] C. Roberts, G. Wakefield, and M. Wright. The web browser as synthesizer and interface. In Proceedings of the New Interfaces for Musical Expression conference, 2013.
- [9] K. Stetz. Lissajous: Performing music with javascript. In Proceedings of the 1st international Web Audio Conference, 2015.

<sup>11</sup>http://www.kylegann.com/Octave.html